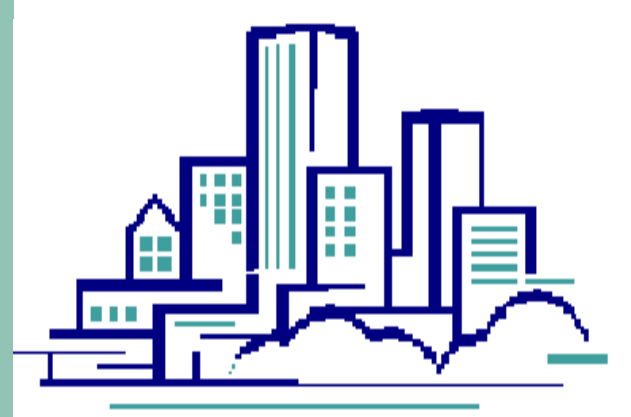

#### **H & L Systems, Inc.**

Empowering County & Local Government through Innovative Windows/Web Software Solutions

#### Tax Office for Windows

#### H & L Software Features

- We will convert all existing data to live system not an archived file.
- $\mathcal{L}_{\mathcal{A}}$  All of our software packages can be fully integrated with our customers existing software packages.
- True Windows environment making it very user friendly.
- Unsurpassed Customer Support Help Desk is available 24 hours a day 7 days a week.

#### Tax Office for Windows

- $\mathcal{L}_{\mathcal{A}}$  Browser Based Internet Property Tax Inquiry
- Telephone Account Inquiry and<br>Electronic Payment System Electronic Payment System
- Browser Based Internet Tax Sale Advertisement Updated Nightly
- On-line cash posting- All payments<br>applied immediately affecting Open  $\mathcal{C}^{\mathcal{A}}$ applied immediately affecting Open balance, no batch or blind posting
- $\mathcal{L}_{\mathcal{A}}$ In-House Bill printing
- a a Abatement Billing & Reporting Processing
- Tax Sale Processing –Automatically<br>removes account from tax sale when  $\mathcal{L}_{\mathcal{A}}$ removes account from tax sale when paid.
- $\mathcal{L}_{\mathcal{A}}$ Added/Omitted/Special Assessments
- $\sim$ Foreclosure Processing
- Mod IV Integration w/Micro Systems Mod IV Software. Updates to Tax Collector Data happens automatically.
- $\mathcal{C}^{\mathcal{A}}$  Electronic Mortgage Processing- 100% compliant With NJ Standard Billing  $\&$ Payment Files
- $\sim$ Homestead Rebate
- $\mathcal{C}^{\mathcal{A}}$  Reporting Any and All Data Can Be Exported For Use With MS Excel.
- a. Automatic Lien Processing- Transfer subsequent payments/print affidavits automatically.
- Meets all the NJ statues for Tax Collection as it was designed and developed with the aide of NJ State certified Tax Collectors

#### Internet Account Inquiry

**Eliminate phone calls to the tax office – Home owners and searches can sign on to the Internet Account Inquiry and view all information for accounts – billing, payments, liens and tax sale information.**

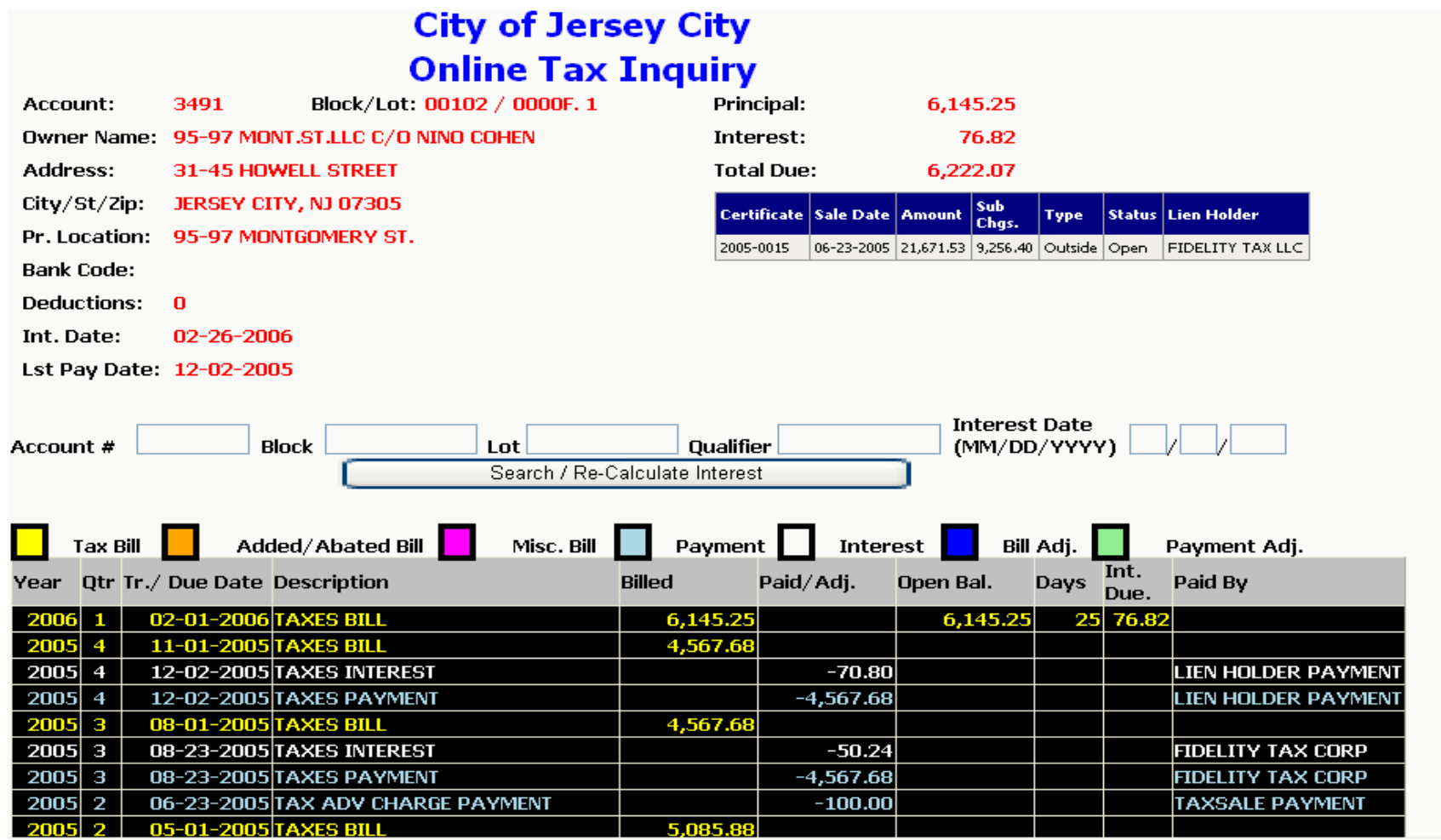

#### Tax Account Inquiry

- $\mathcal{L}_{\mathcal{A}}$  All Account Information, billing, payments, adjustments, liens accessed from one screen.
- $\mathcal{L}_{\mathcal{A}}$ All information is color coded for easy recognition.
- Ability to access the Lien Information.
- $\mathcal{L}_{\mathcal{A}}$ Abatement history will also be displayed.
- Ability to Reprint a Tax Bill on Demand.
- и. Ability to Print an Individual Activity Report.
- Access the Account Master information.
- Ability to project interest simply by selecting a date from the calendar.
- $\mathcal{L}_{\mathcal{A}}$ Ability to add Narratives to an account.

## Account Inquiry Details

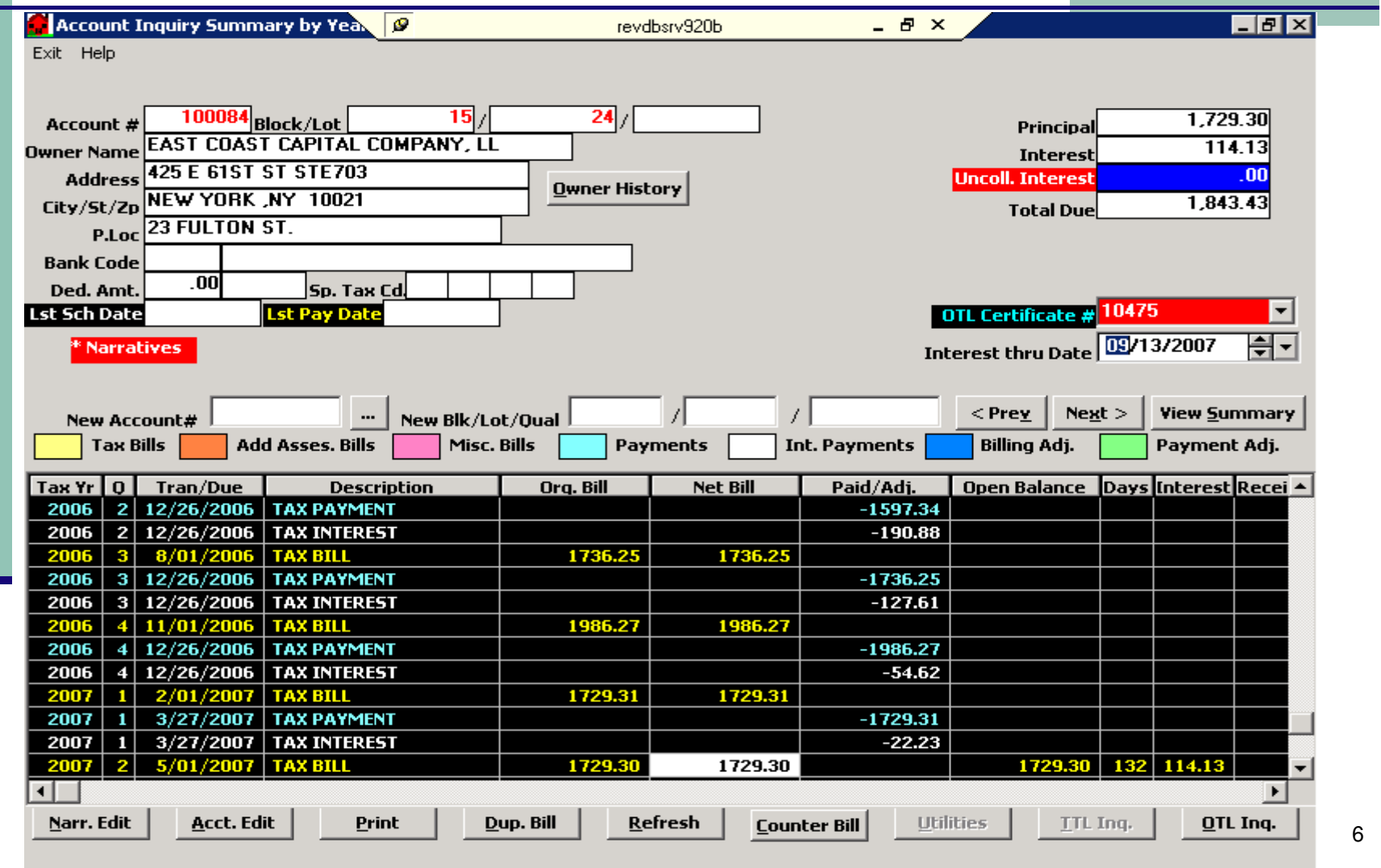

# OTL/TTL Inquiry

- $\mathcal{L}_{\mathcal{A}}$ The Lien Inquiry can be accessed right from the account inquiry
- The user has the ability to change Lien holder information, Bid % or premium amount.
- a. On this screen the user can also remove or add Statutory penalty, Redemption Fees, even add subsequent charges manually.
- Two types of redemption statement can be printed right from this screen one copy for the homeowner and copy for the tax office that will show additional information for the tax collector. It will verify if a fee was collected for the redemption statement or allow the collector to override and waive the fee.
- $\mathcal{L}_{\mathcal{A}}$  As with the account inquiry this screen is also color coded to make it easy to identify the type of charge.
- Ability to cancel liens from this screen.

# OTL/TTL Inquiry

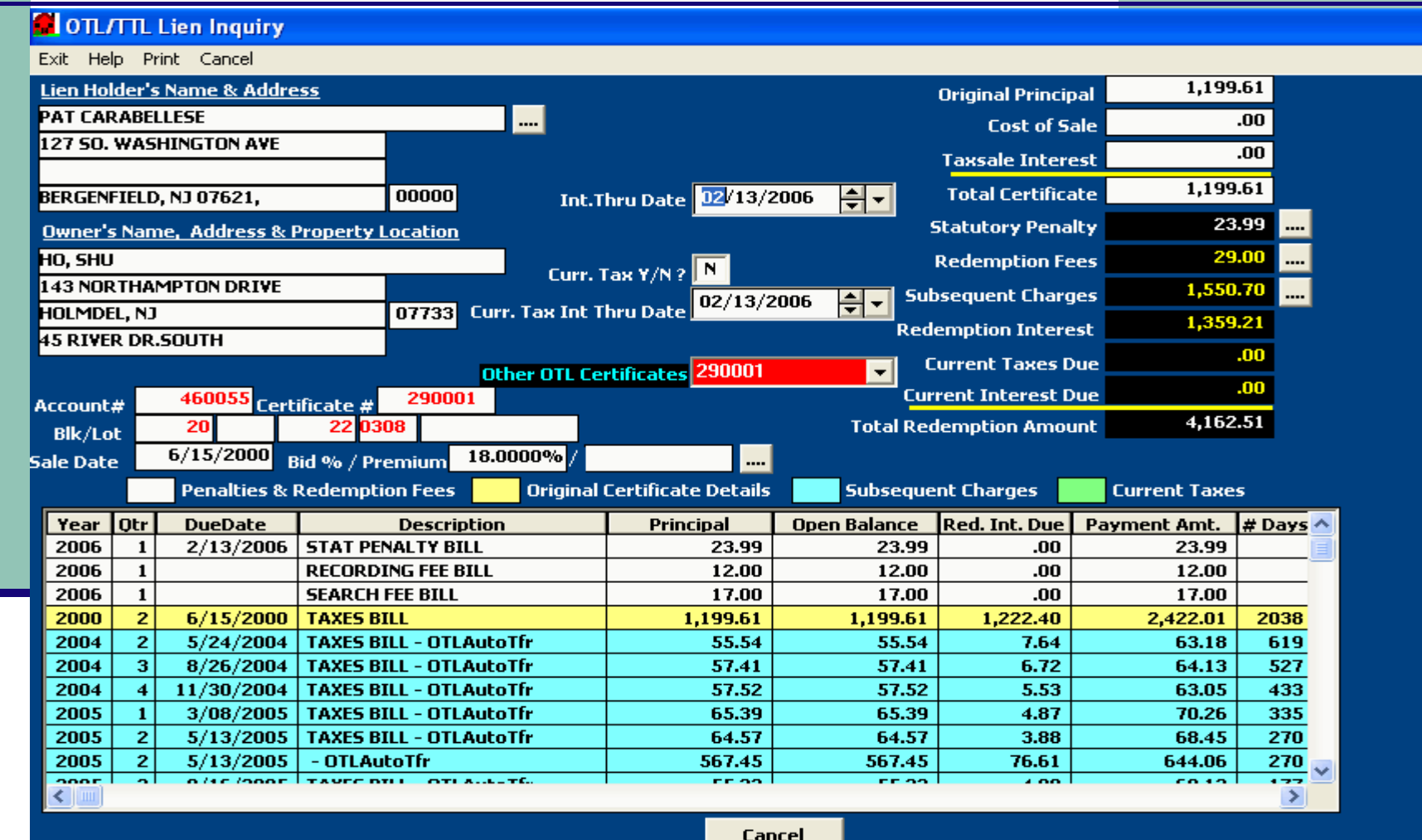

#### OTL & TTL Redemption Sheet

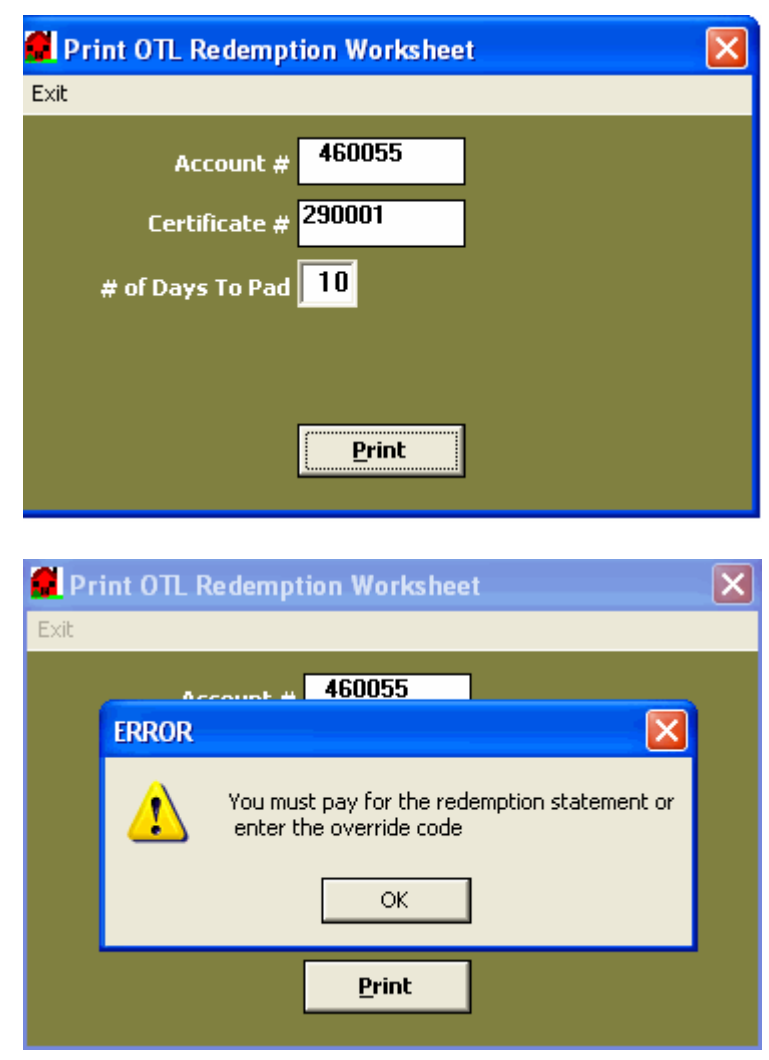

- $\mathcal{L}_{\mathcal{A}}$ Ability to collect all revenues, not just taxes.
- Ability to redeem liens right from cash posting.
- Automatically transfers payments made by lien holders to the correct certificate as a subsequent charge.
- $\mathcal{L}_{\mathcal{A}}$ On-Line Cash Posting, All payments posted affect account immediately.
- Ability to denote a pay source.
- Validation ability to validate stubs , checks and to print a receipt.
- Exclusive Void processing, The system will remove the payment and reset the bill as it never was posted. The system will also report all voids to create an audit trail.
- a. Unlimited deposits for users.
- Ability to process bar-coded bills, eliminating posting error on wrong accounts and speeds posting at the window.

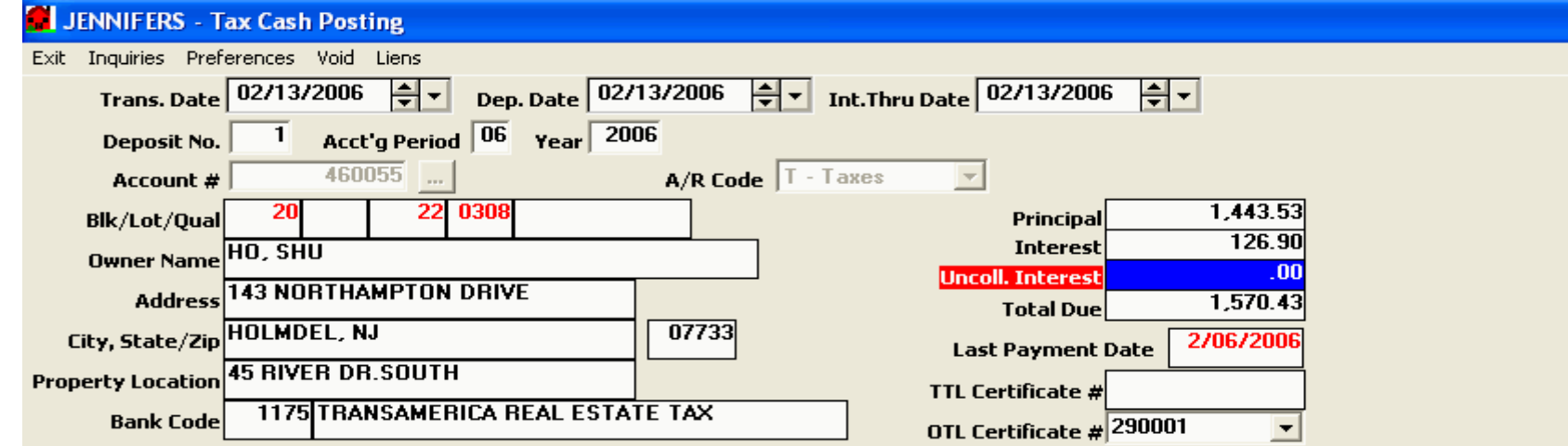

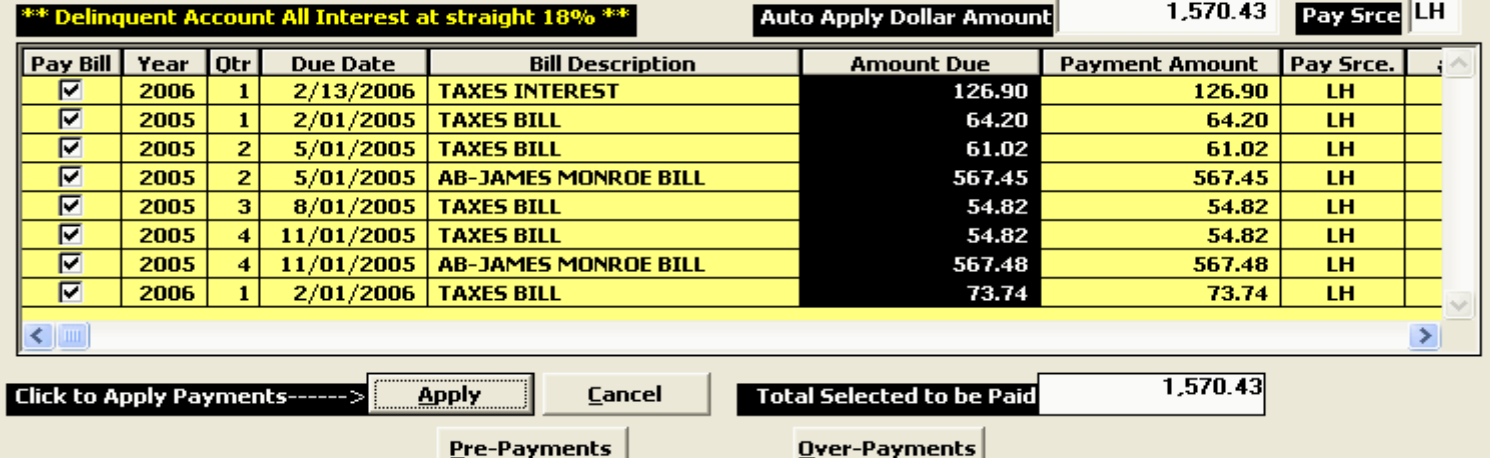

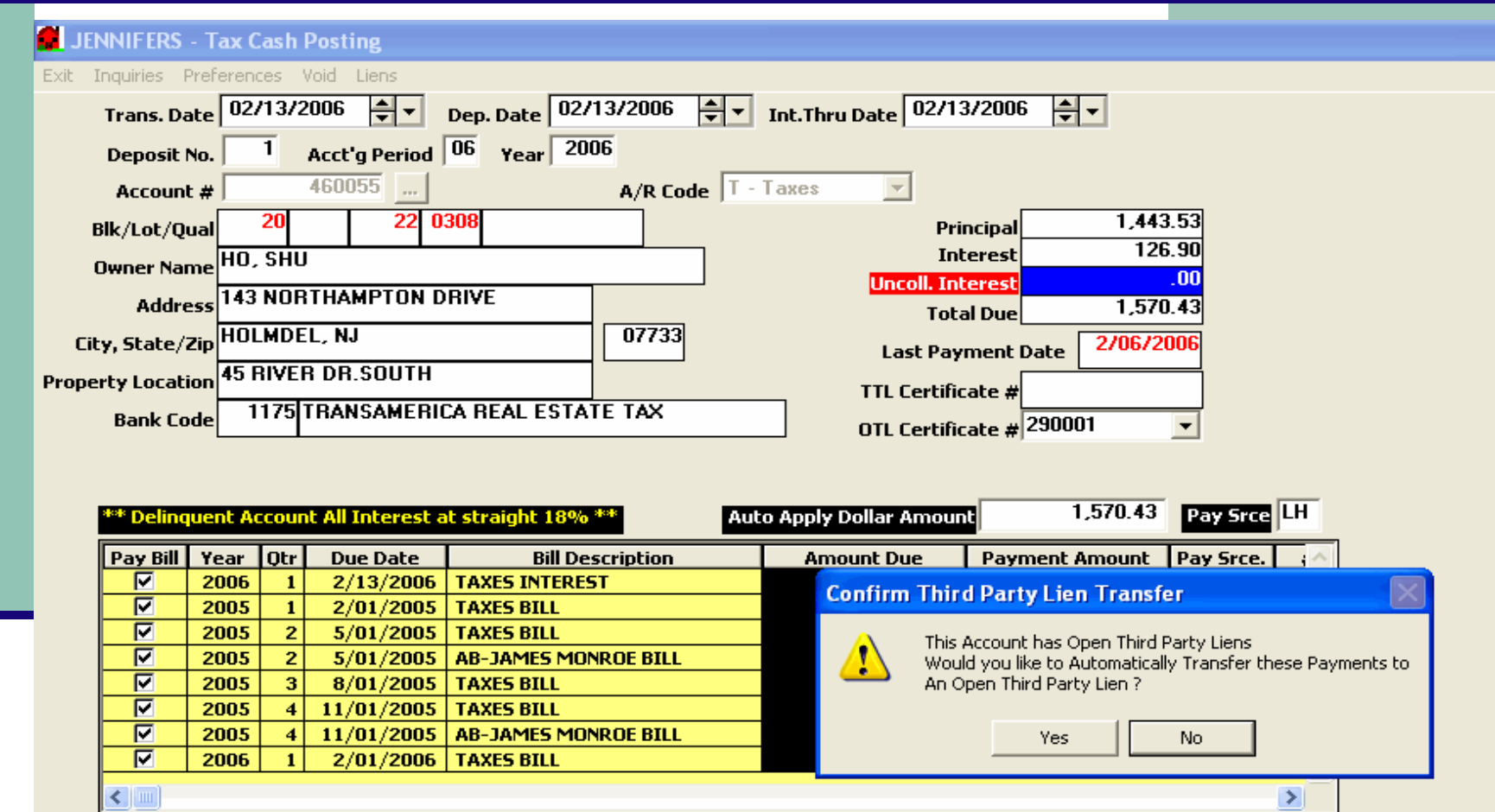

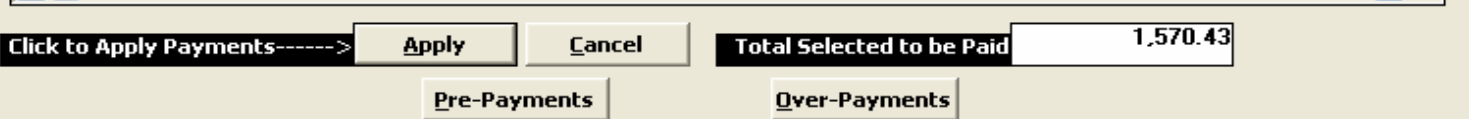

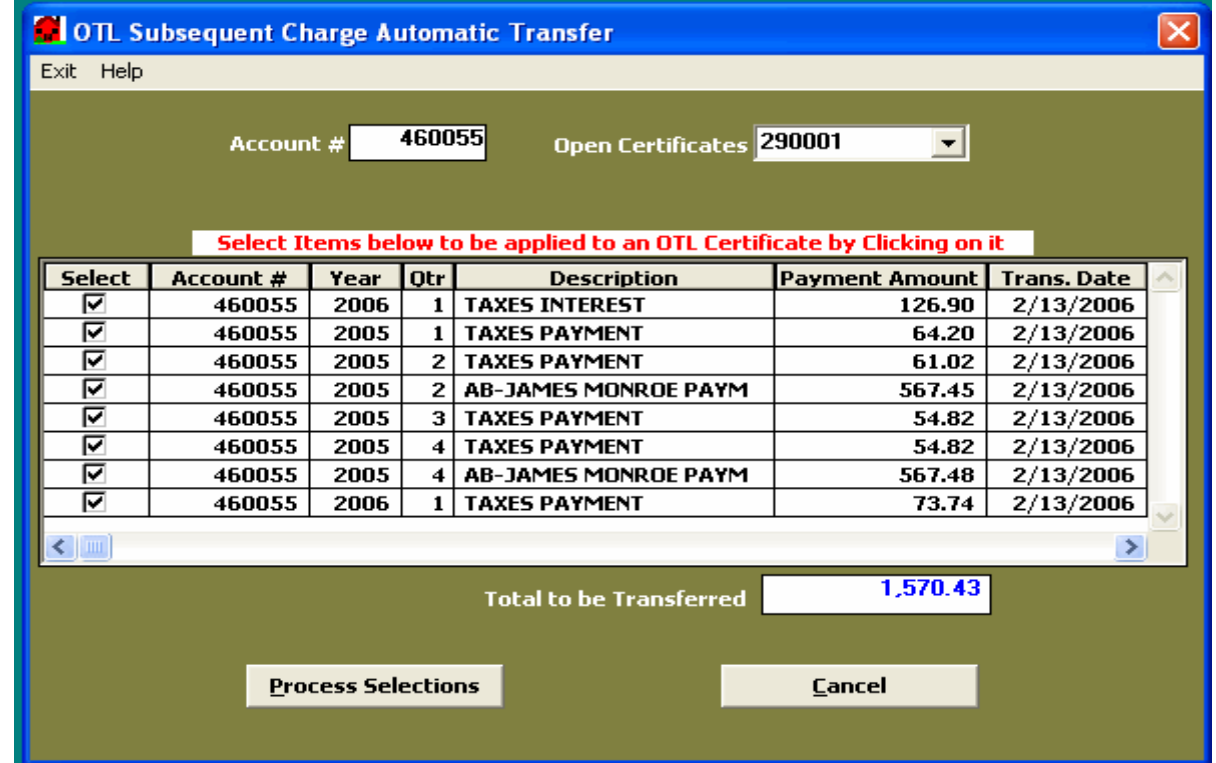

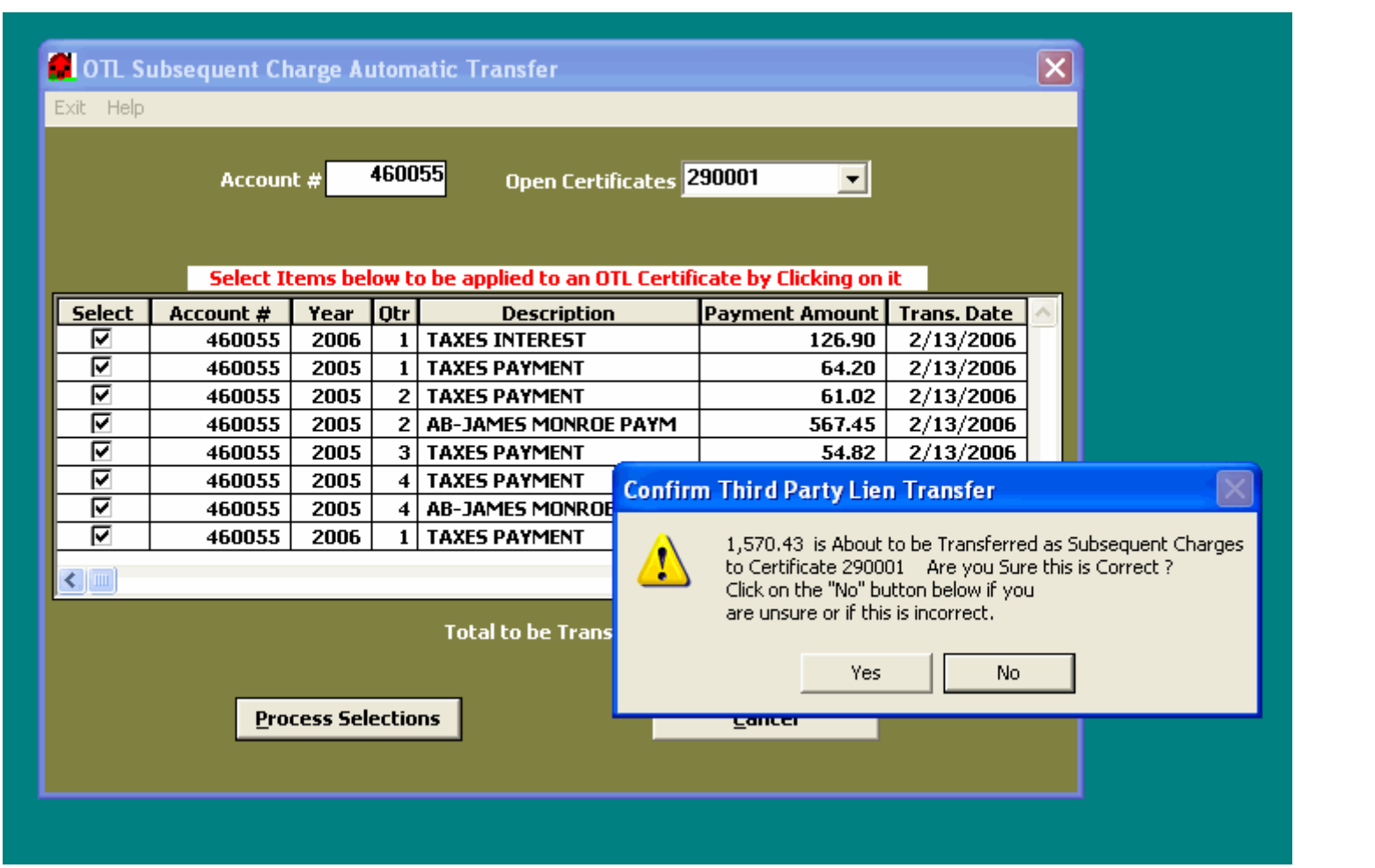

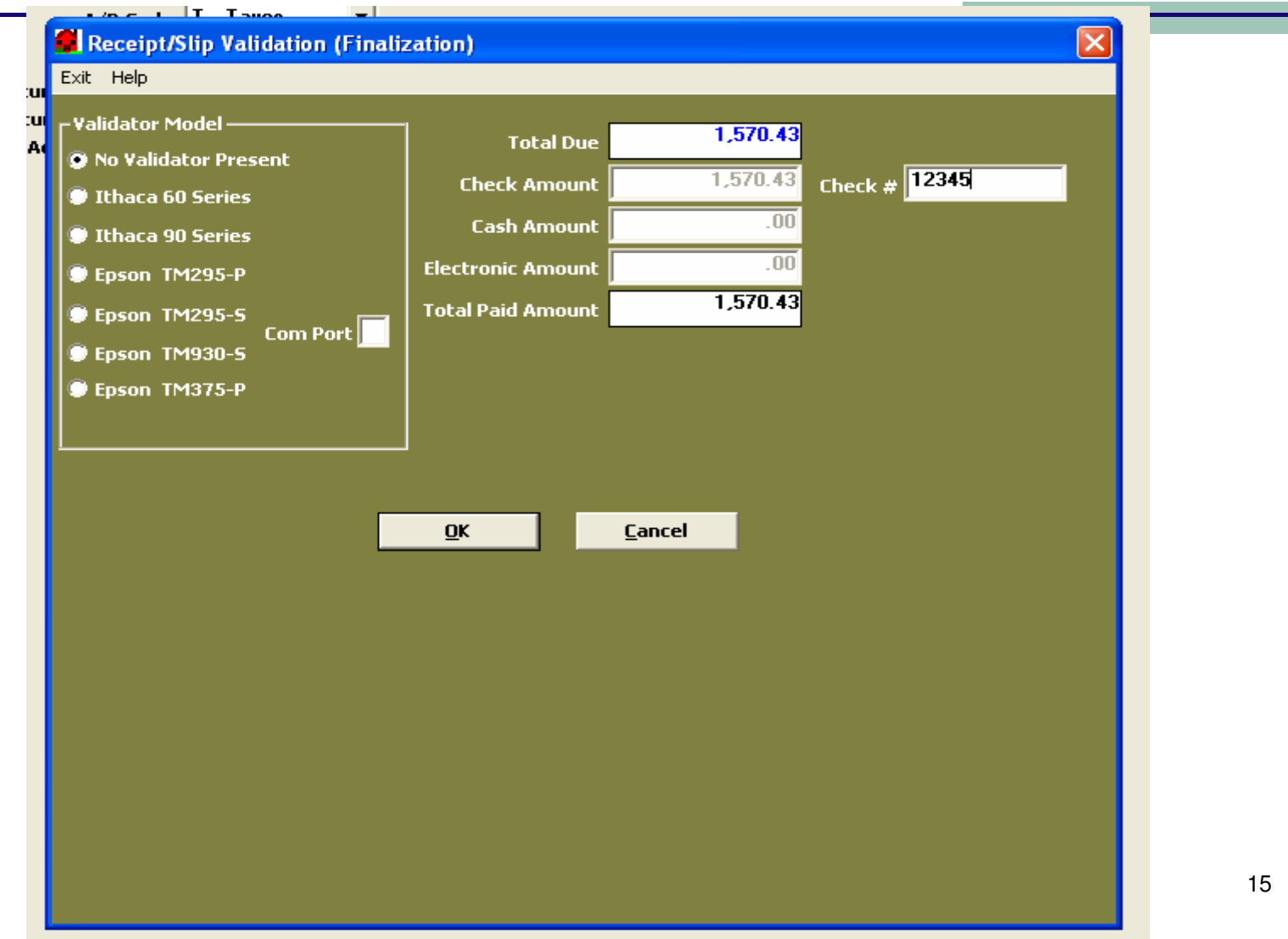

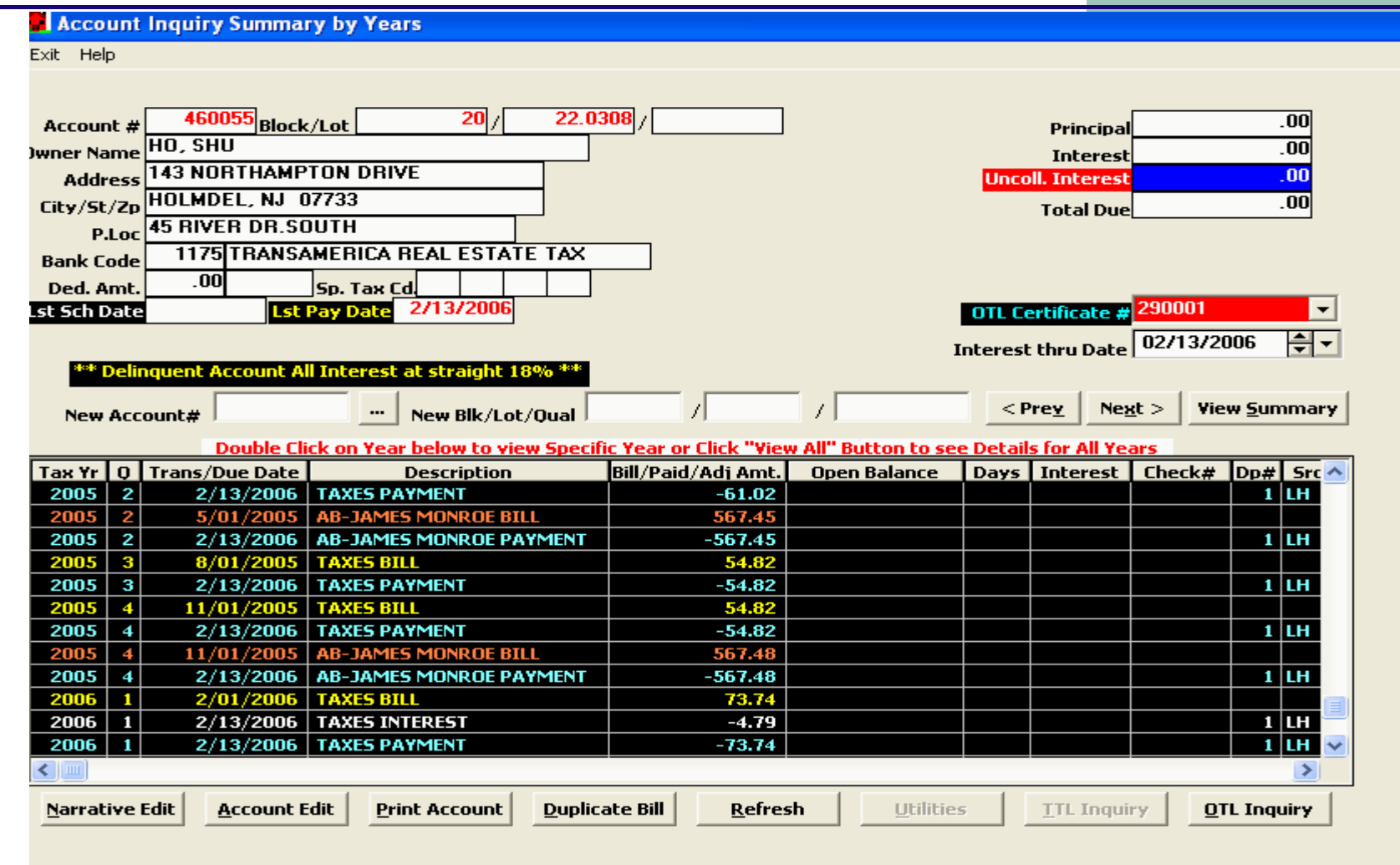

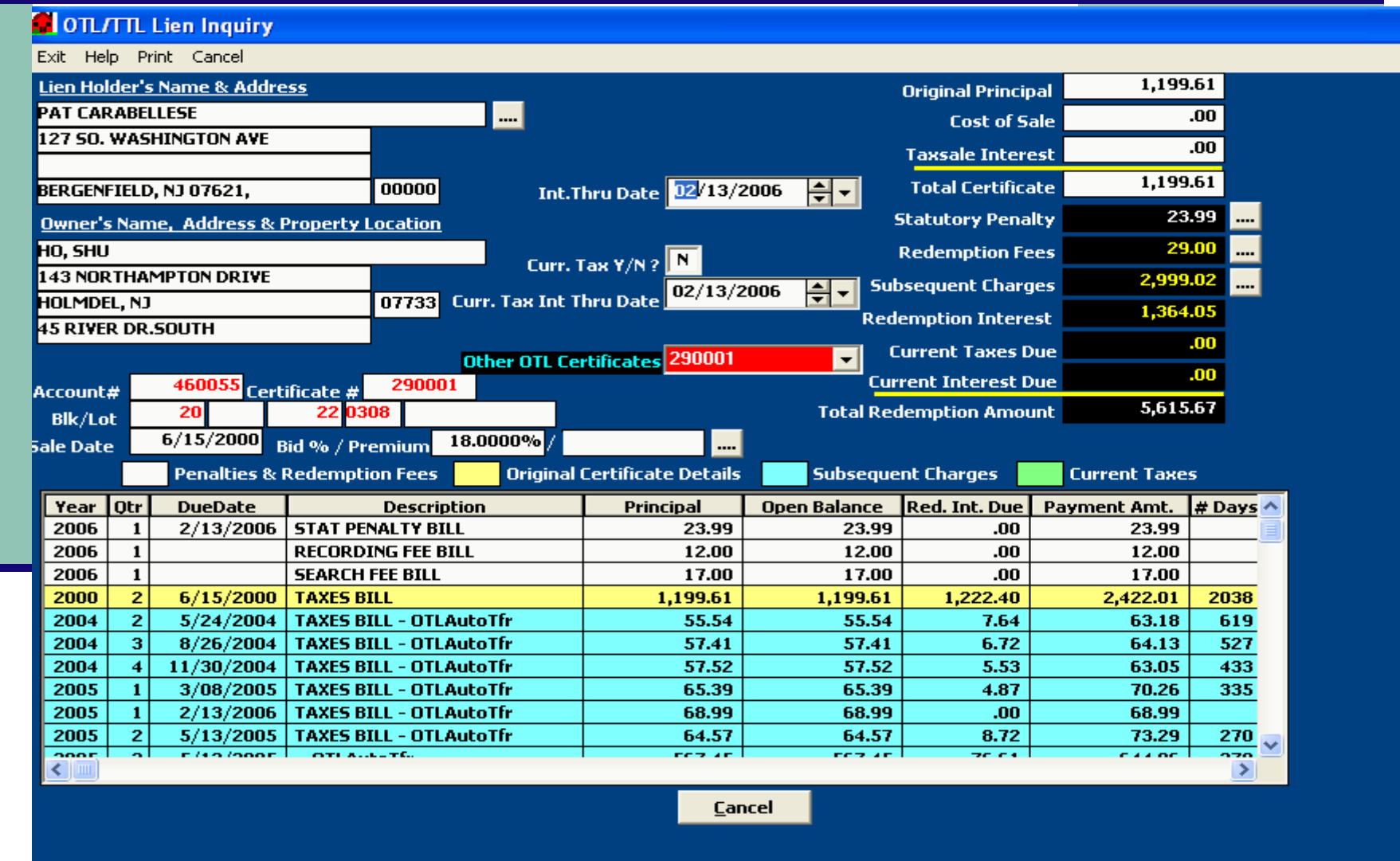

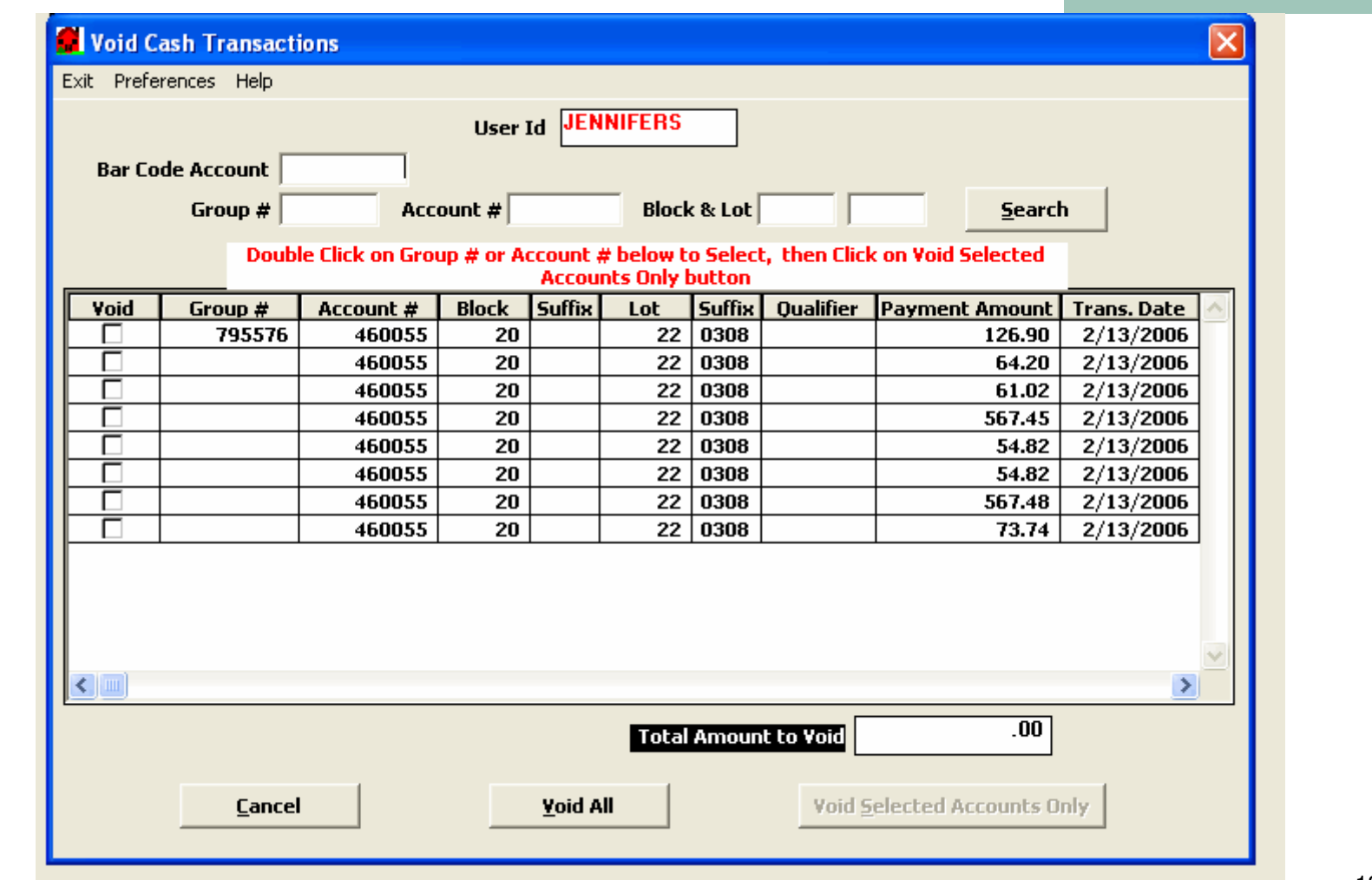

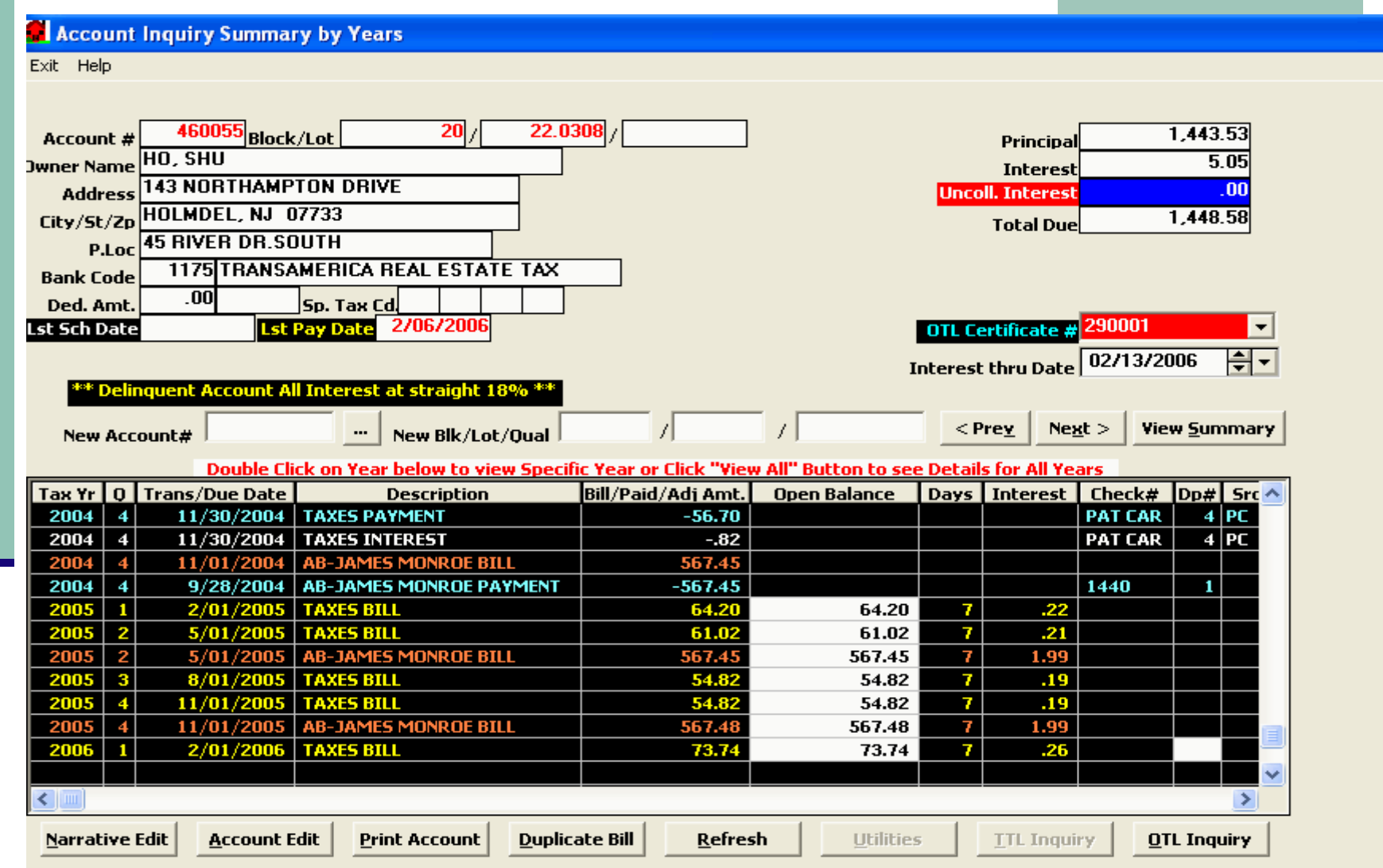

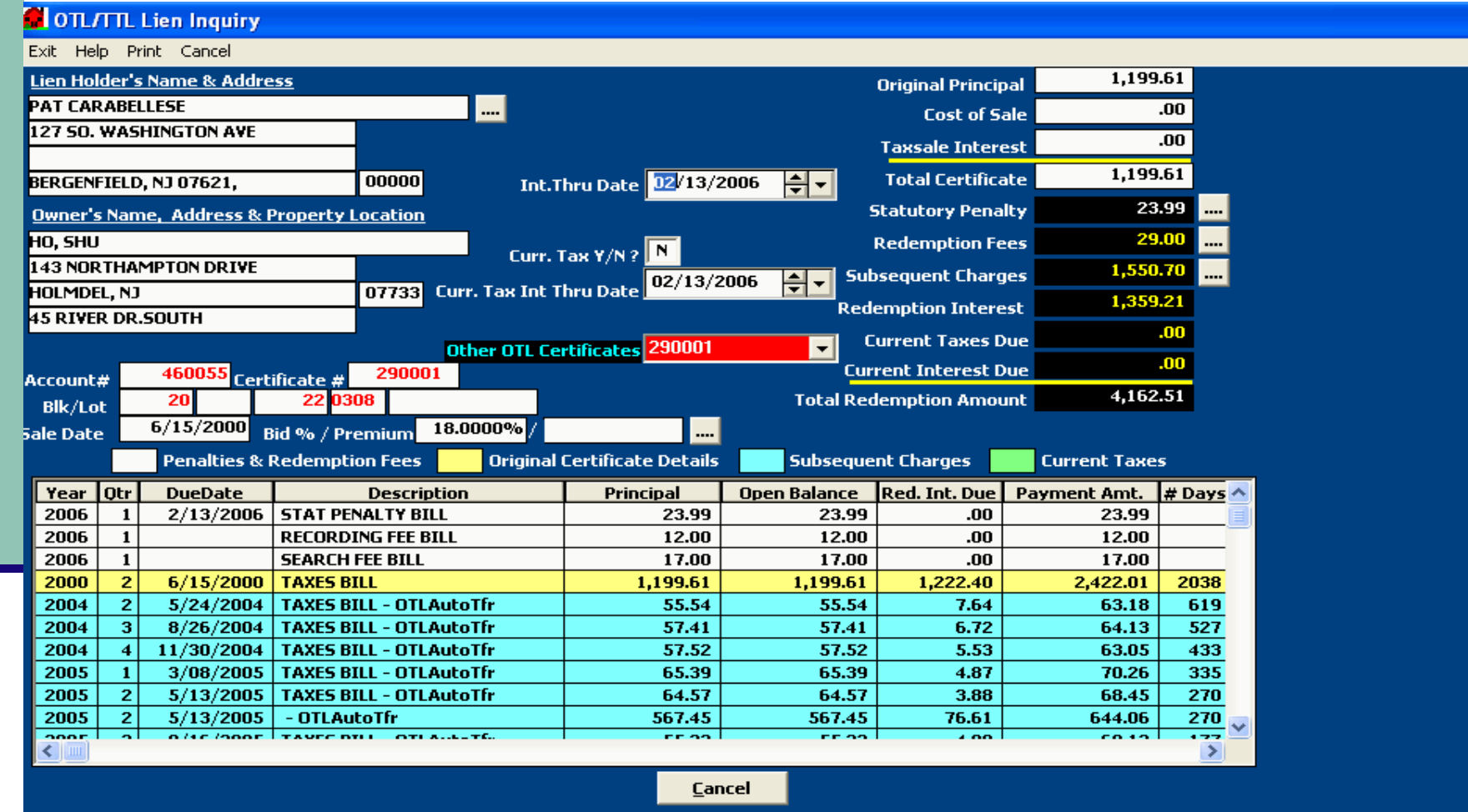

- m. Flexible calculations
- a. Ability to bill annually or semi-annually
- $\mathcal{L}_{\mathcal{A}}$ Print pro-rated bills anytime within the billing cycle
- a. All charges are included in regular account inquiry and also collected in the same cash posting.
- $\mathcal{L}_{\mathcal{A}}$ Any unpaid abatements will receive a delinquent notice and be eligible for taxsale.

#### Chapter 138 Master Edit

Exit Help

 $\left\langle \right\rangle$ 

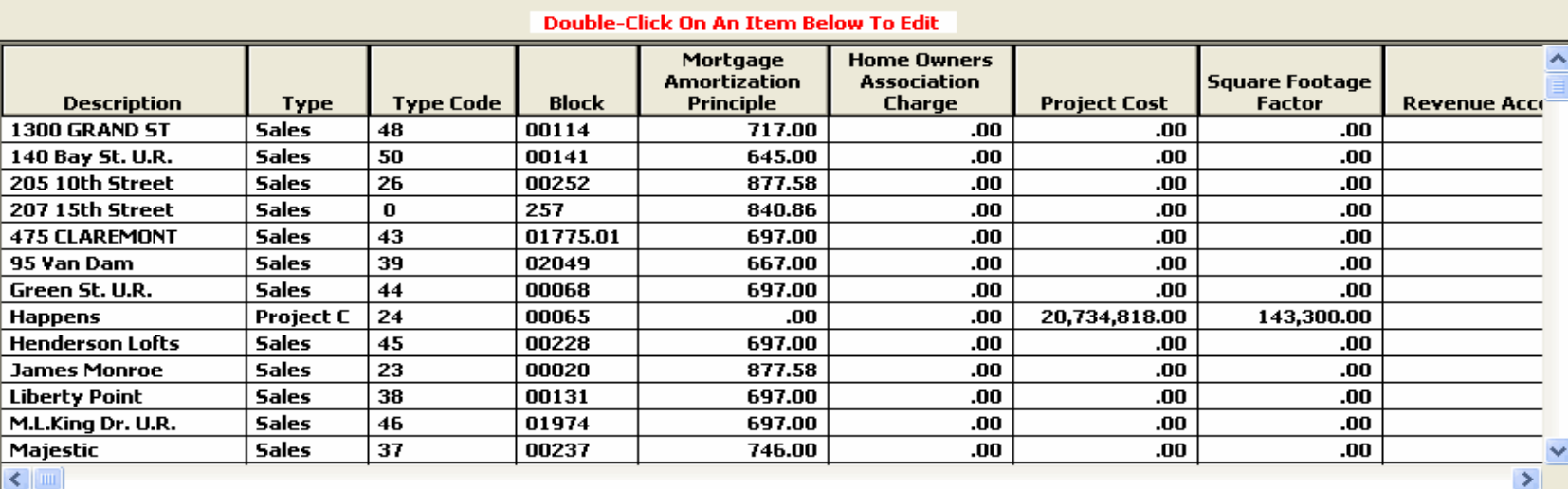

 $\Box$ e

lixi

 $\hat{\phantom{a}}$ 

**Block** 00065 **Description** Happens **Type Project Cost** Type Code  $\sqrt{24}$  $\overline{.00}$  $M.A.P.$  $.00$ Project Cost 20,734,818.00 Sq. Ftg. Factor 143,300.00 **H.A.C. Calculate Improvement Calculate County Charge** Revenue  $\overline{\phantom{1}}$  $\overline{\mathbf{N}}$  $4 - 613$ Account # Tax Credit (Y/N) and Admin Fee (Y/N) Annual Serv<br>Chrg %  $\sqrt{15}$ Add **Delete Parcel Edit** Change

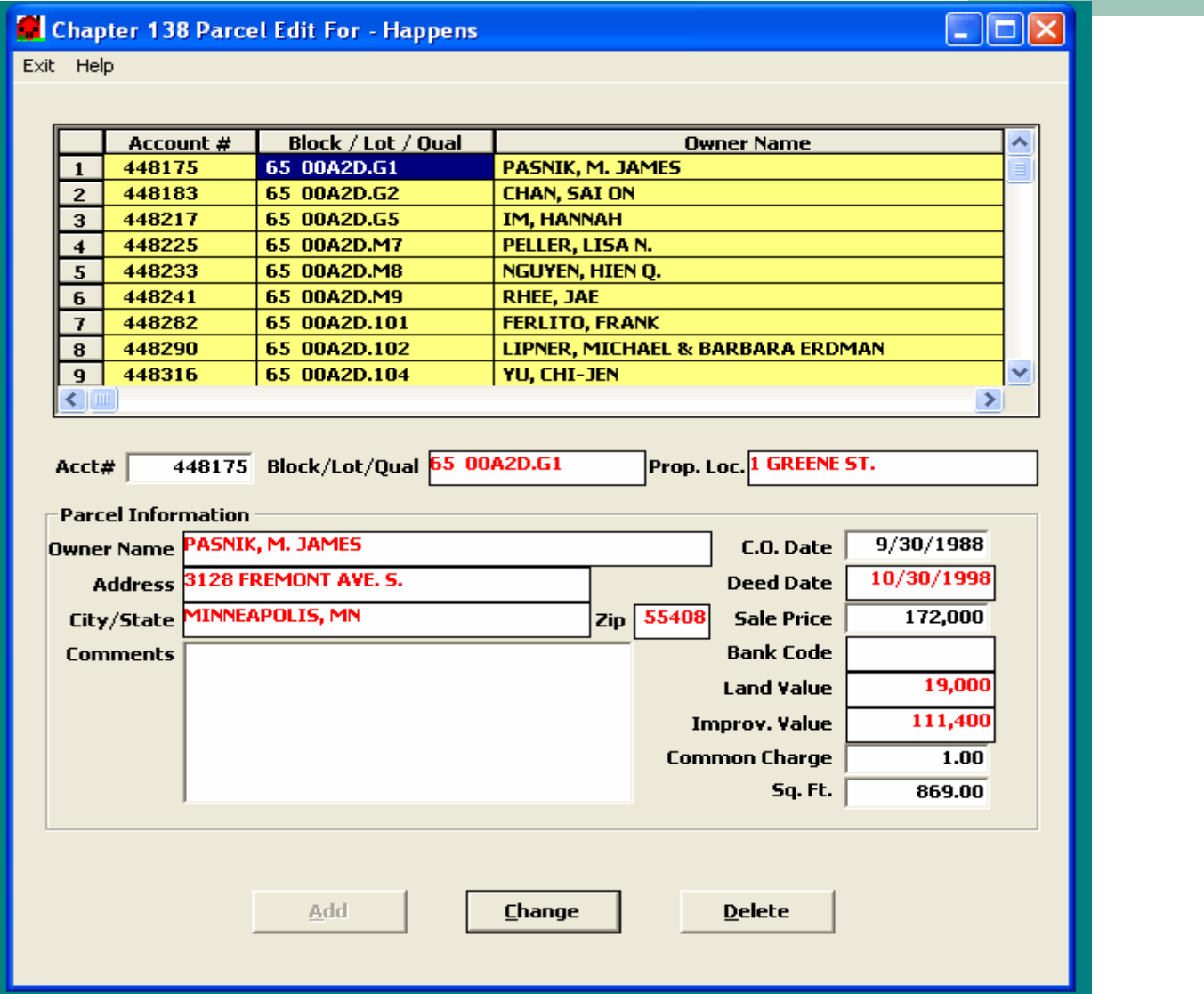

23

#### Chapter 138 Master Print

Exit Help

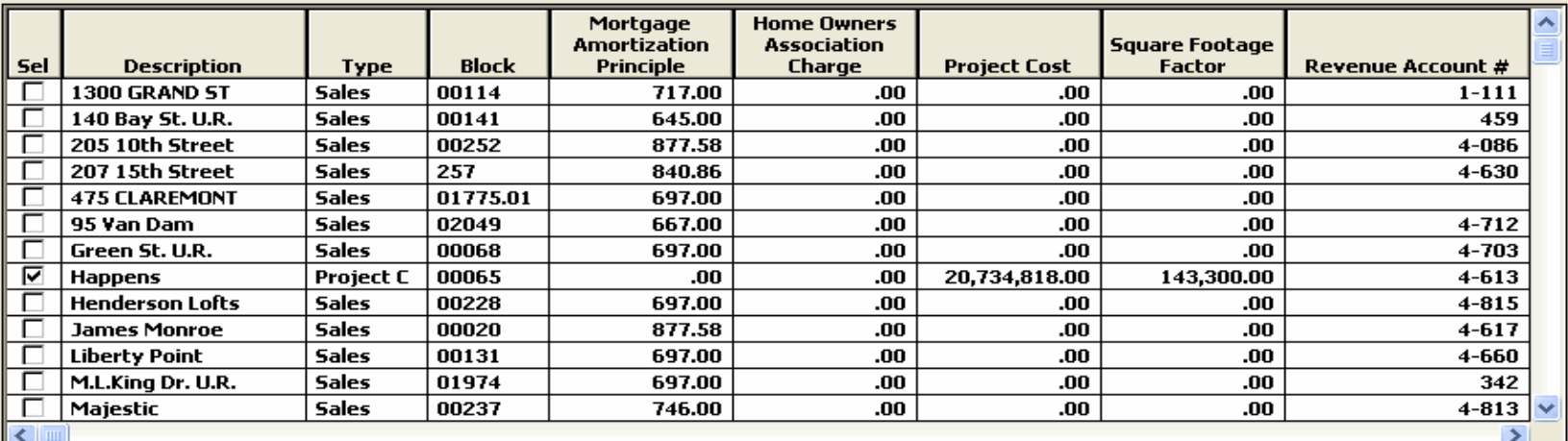

**Check All** 

-Re-print a bill

462028 Account #

 $\Box$  Print Advice Copy

□ Create Billing Records

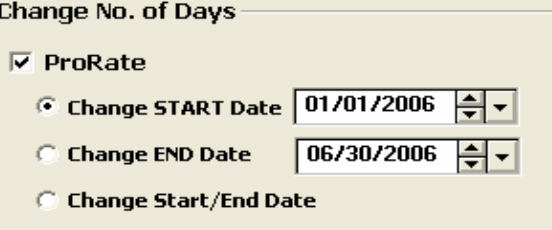

 $\square\square$ 

Print

- $\mathcal{C}^{\mathcal{A}}$ Completely automated taxsale procedure including ability to import 3<sup>rd</sup> party municipal charges.
- $\mathcal{C}^{\mathcal{A}}$  With Taxes and Utilities integrated item from Utility are added and removed automatically.
- All paid items are removed automatically when the day is closed
- Taxsale can be held at remote location.
- $\mathcal{L}_{\mathcal{A}}$  Bidders Receipts – at the conclusion of taxsale each bidder is given a receipt of all summarizing all the properties that they purchased. Minimizing errors and speeding up the taxsale process.

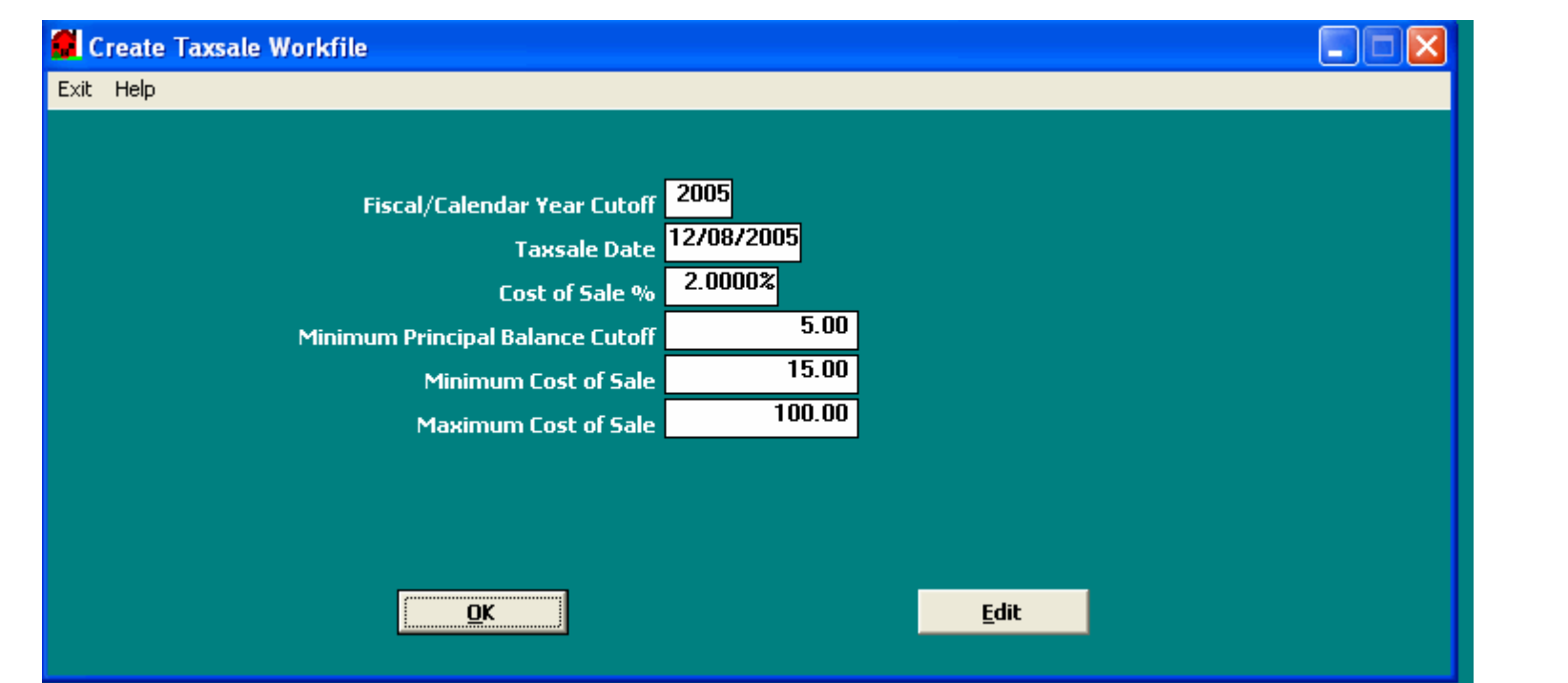

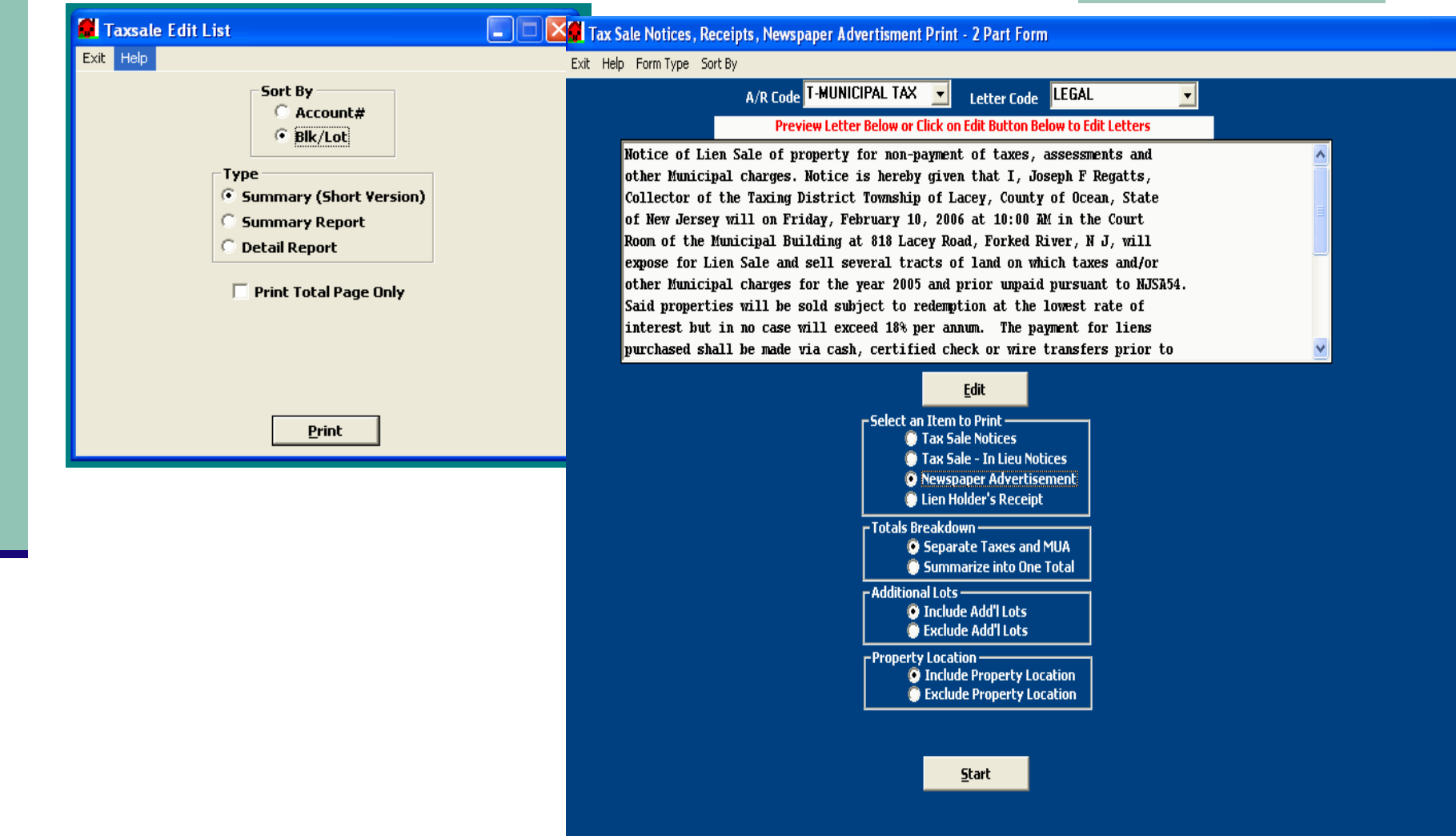

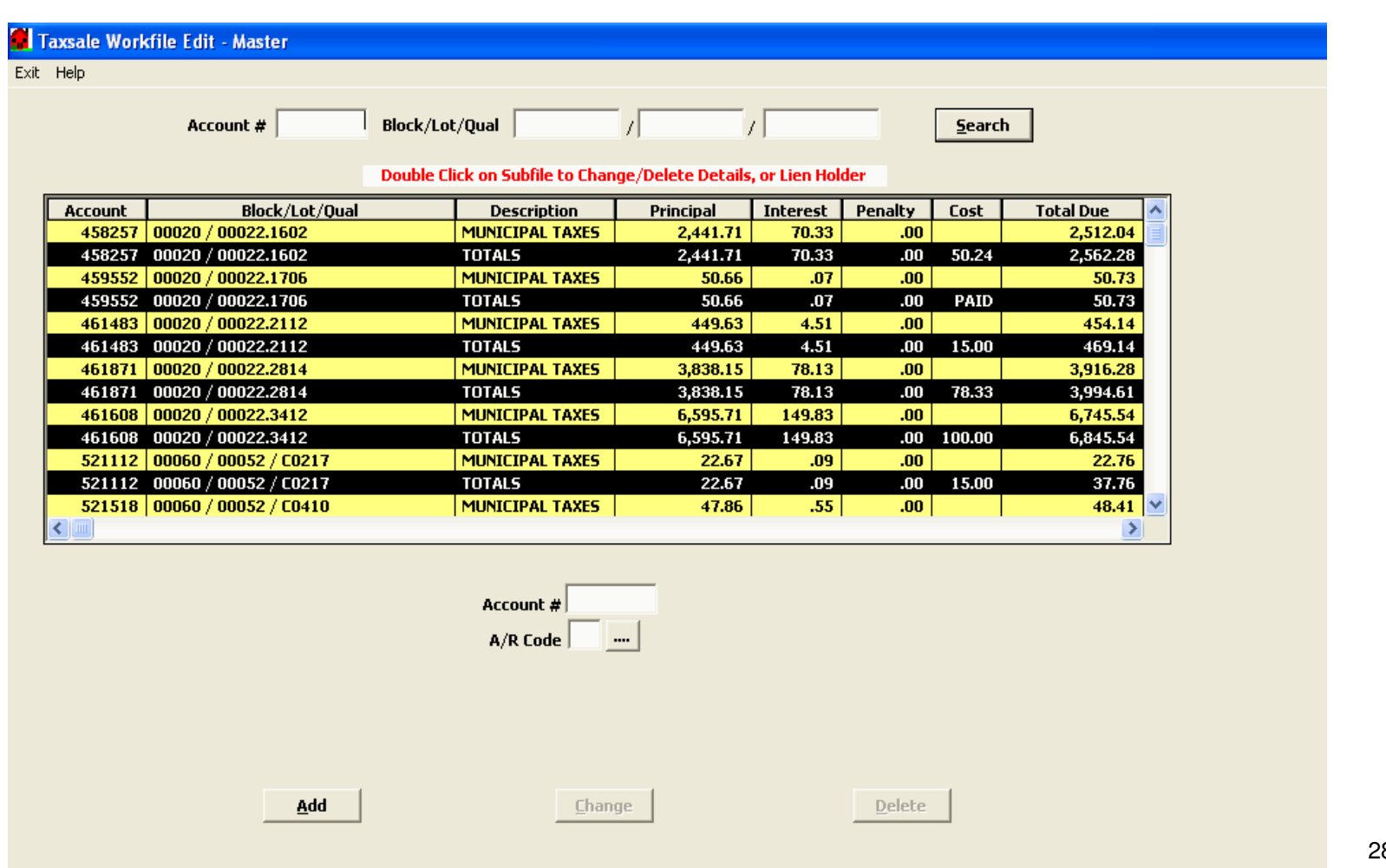

#### Tax Sale Investor Assignment

Exit Help

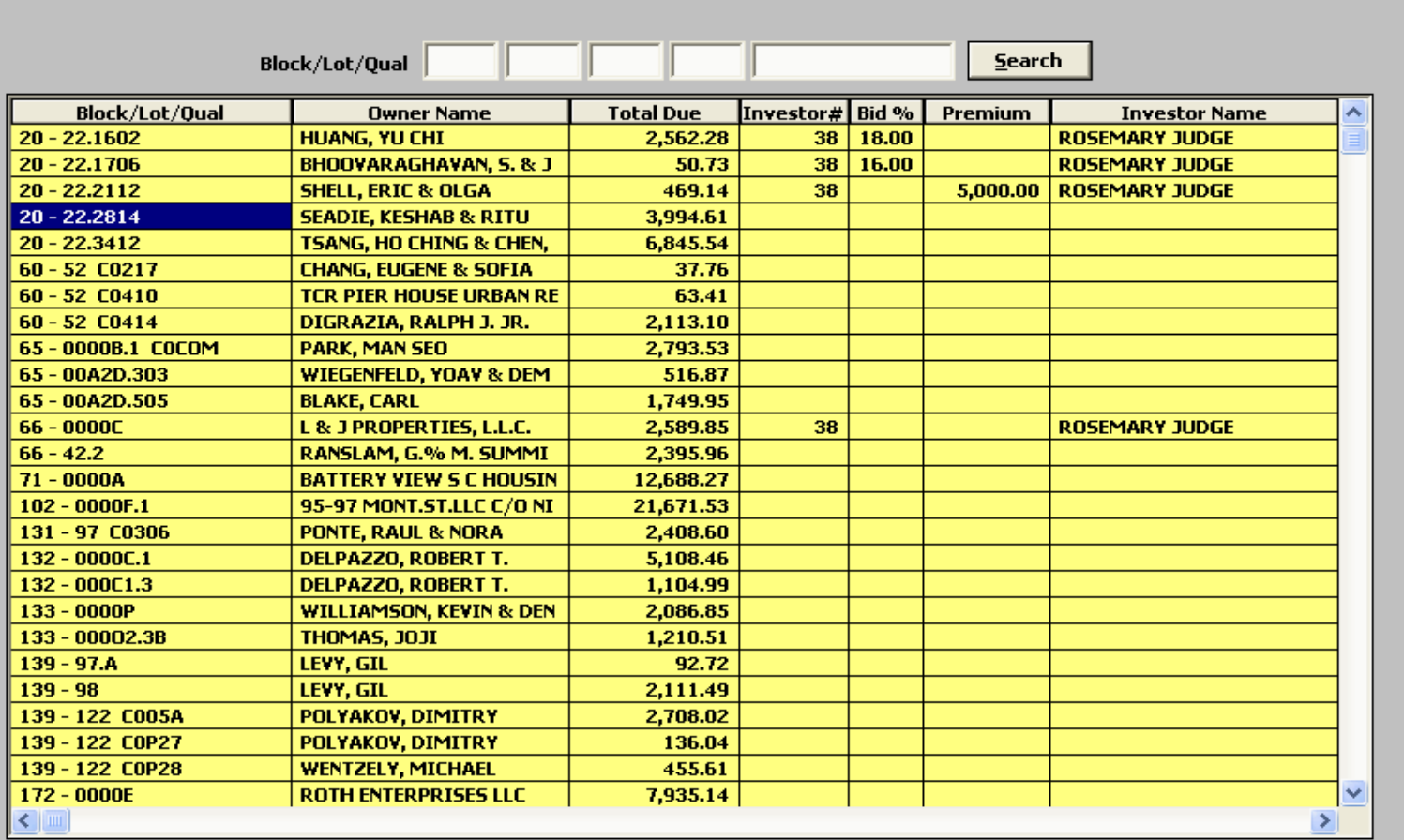

29

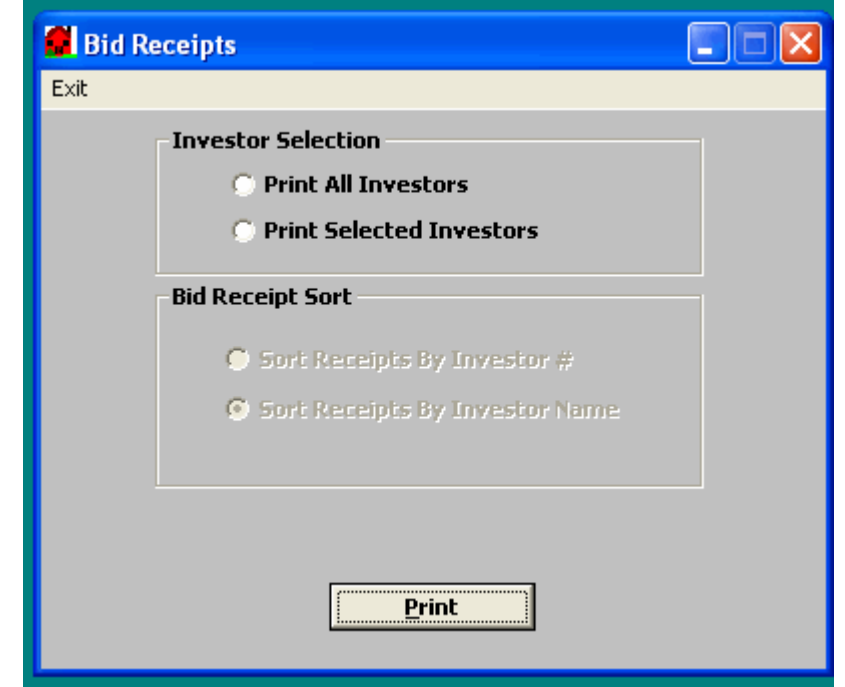

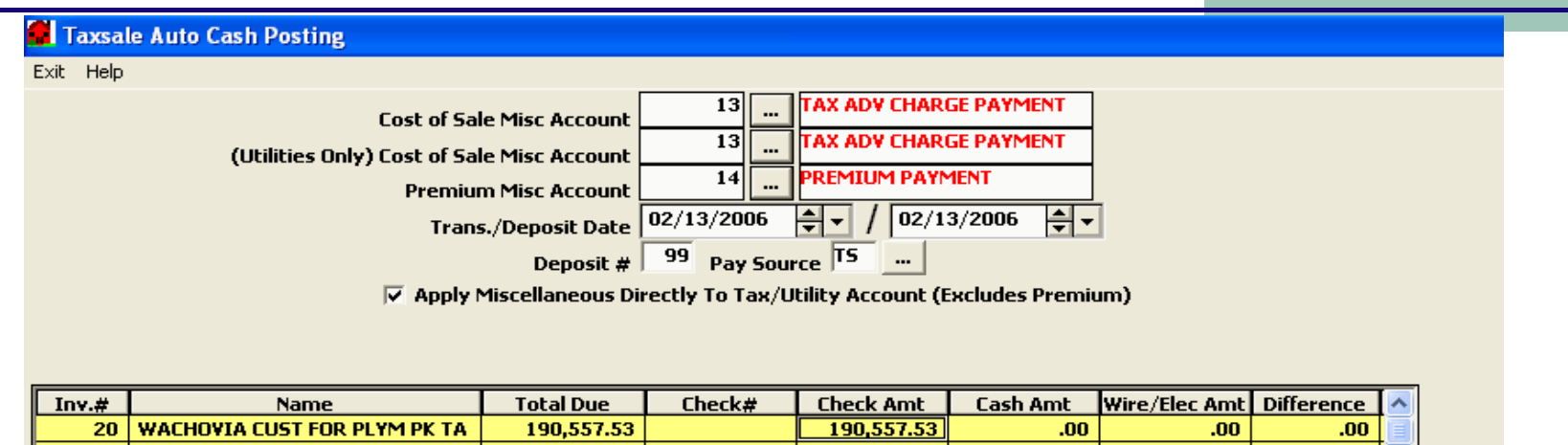

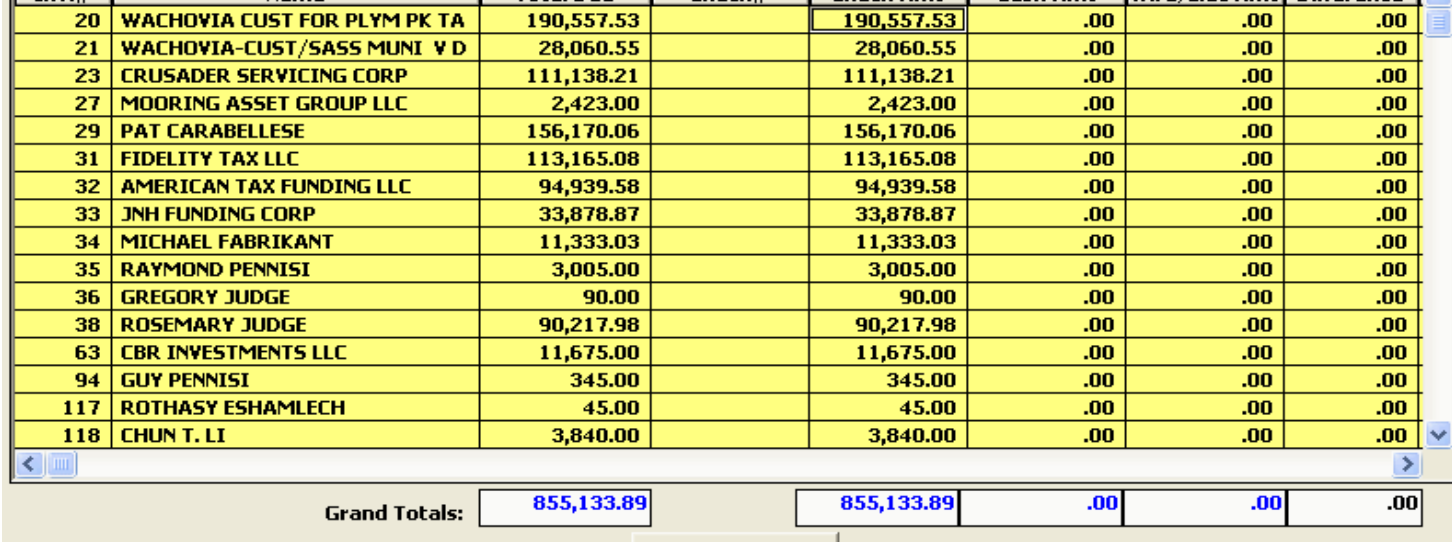

**Apply Payments** 

# Additional Time Saving Features

- $\mathcal{C}^{\mathcal{A}}$  Lien Holder Subsequent Charge Posting – Allows the tax office to enter a lien holders name and it will retrieve all open bills for the accounts that the lien holder holds a taxsale certificate for.
- $\mathcal{L}_{\mathcal{A}}$ Automatically prints lien holder affidavit.
- $\mathcal{L}_{\mathcal{A}}$ Ability to create delinquent notices for all accounts, banks and or by specific lien holder.
- a. Electronic Mortgage billing and payment processing.
- $\mathcal{L}_{\mathcal{A}}$ Group Foreclosure Processing.
- $\mathcal{L}_{\mathcal{A}}$ S.I.D. Billing
- $\mathcal{L}_{\mathcal{A}}$ Automatic Assessor Updates.
- a. Custom forms and reporting.

#### Subsequent Charge Posting

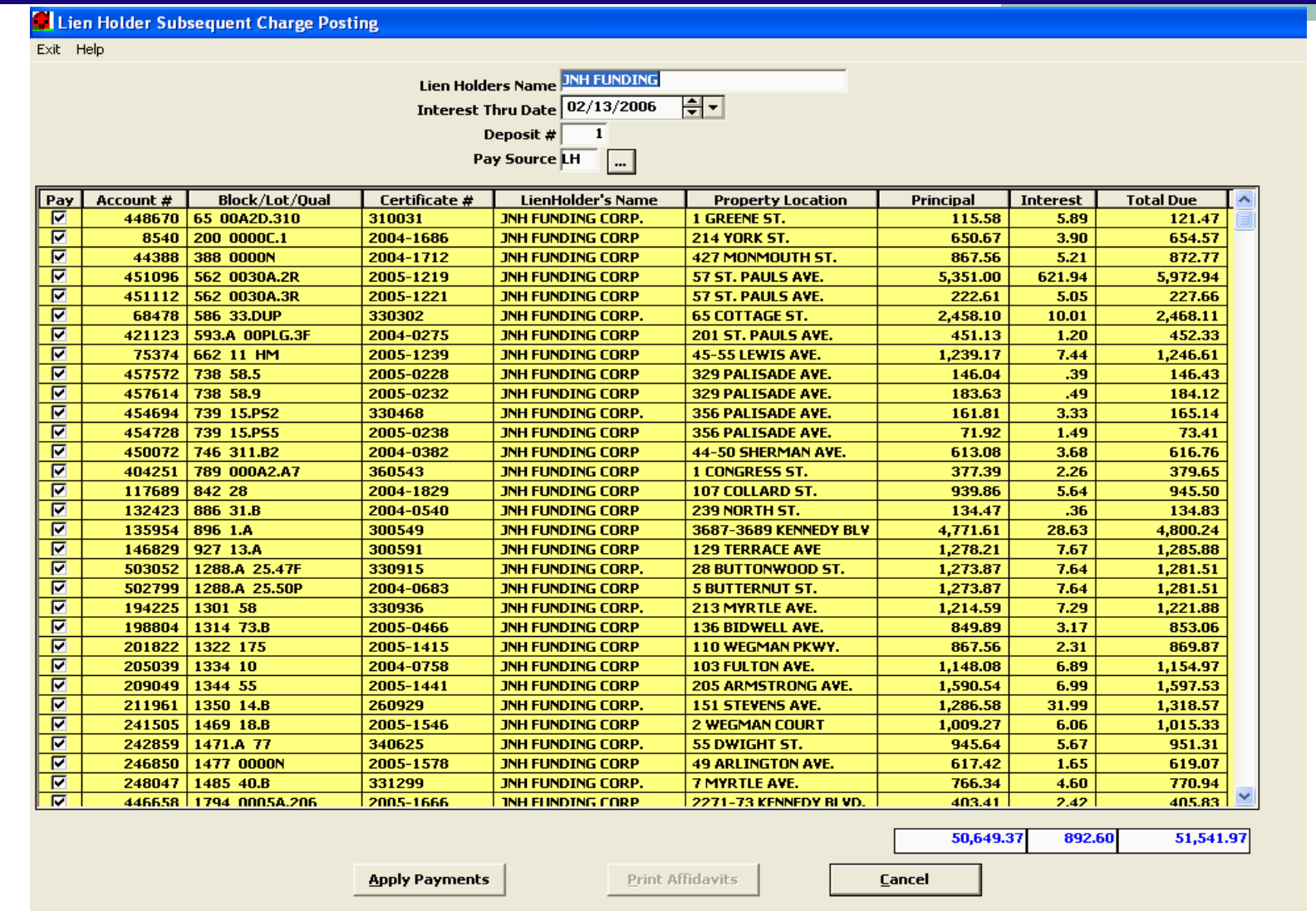